Подписано электронной подписью:<br>Вержицкий Данил Григорьевич<br>Должность: Директор КГПИ ФГБОУ ВО «КемГУ»<br>Дата и время: 2024-02-21 00:00:00 MUHUCTEPCTBO HAVRU WBECIDEDO OBPA3OBAHUA РОССИЙСКОЙ ФЕДЕРАЦИИ Федеральное государственное бюджетное образовательное учреждение высшего образования «Кемеровский государственный университет» Кузбасский гуманитарно-педагогический институт

> Факультет информатики, математики и экономики Кафедра информатики и общетехнических дисциплин

> > «УТВЕРЖДАЮ» Декан ФИМЭ А.В. Фомина «9» февраля 2023 г.

#### Рабочая программа дисциплины

## Б1.О.12.01 Программное обеспечение

Направление подготовки

#### 44.03.05 Педагогическое образование (с двумя профилями подготовки)

Направленность (профиль) подготовки «Математика и Информатика»

Программа бакалавриата

Квалификация выпускника бакалавр

> Форма обучения очная

> Год набора 2020

Новокузнецк 2023

# **Оглавление**

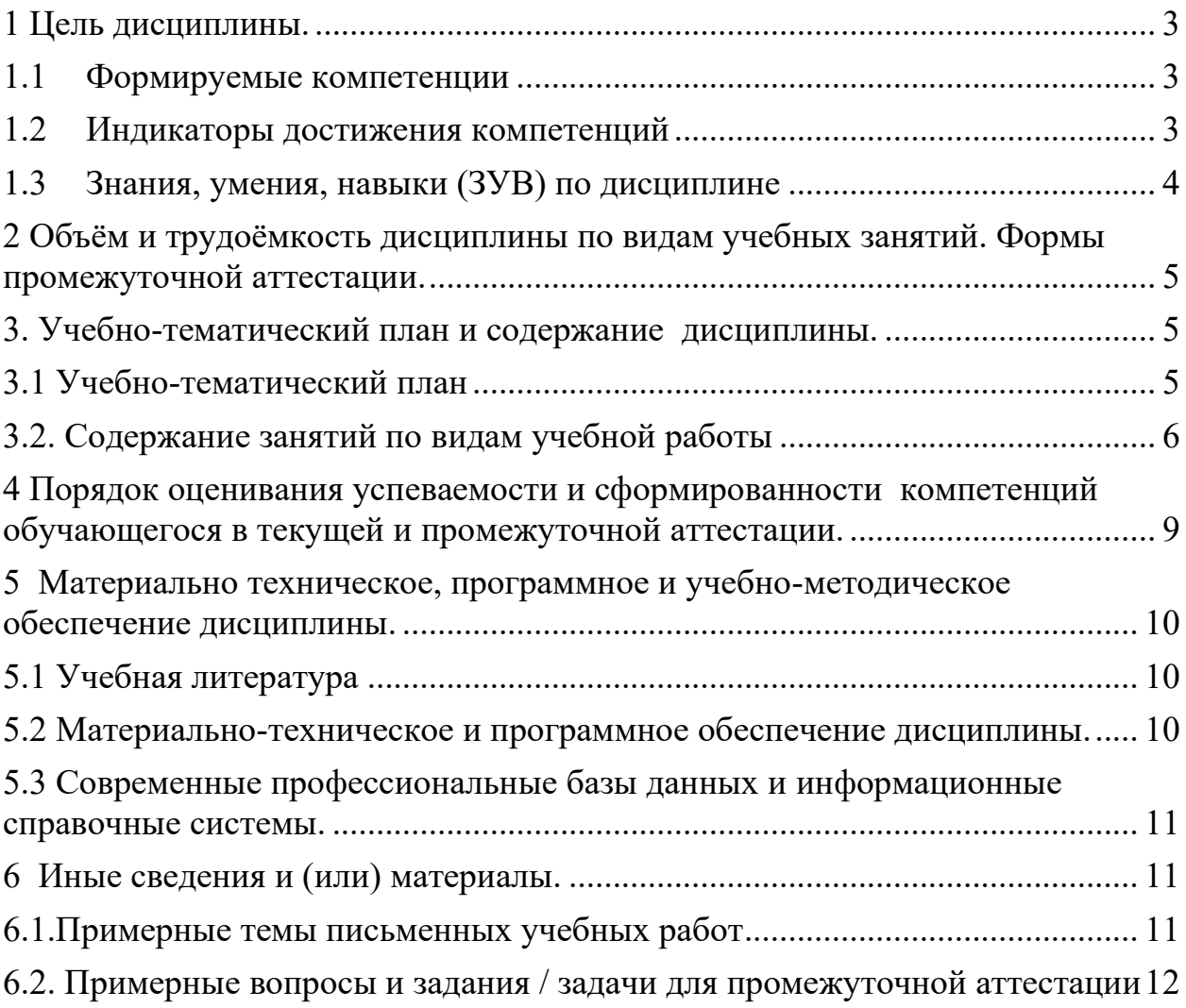

#### <span id="page-2-0"></span>1 Цель дисциплины.

В результате освоения данной дисциплины у обучающегося должны быть сформированы компетенции основной профессиональной образовательной программы академического бакалавриата (далее - ОПОП):

 $OIIK-8$ 

Содержание компетенций как планируемых результатов обучения по дисциплине см. таблицы 1 и 2.

#### <span id="page-2-1"></span>1.1 Формируемые компетенции

Таблица 1 - Формируемые дисциплиной компетенции

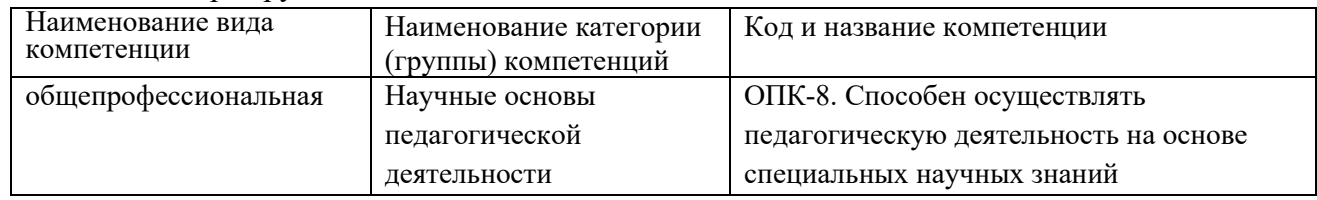

#### <span id="page-2-2"></span>1.2 Индикаторы достижения компетенций

Таблица 2 - Индикаторы достижения компетенций, формируемые дисциплиной

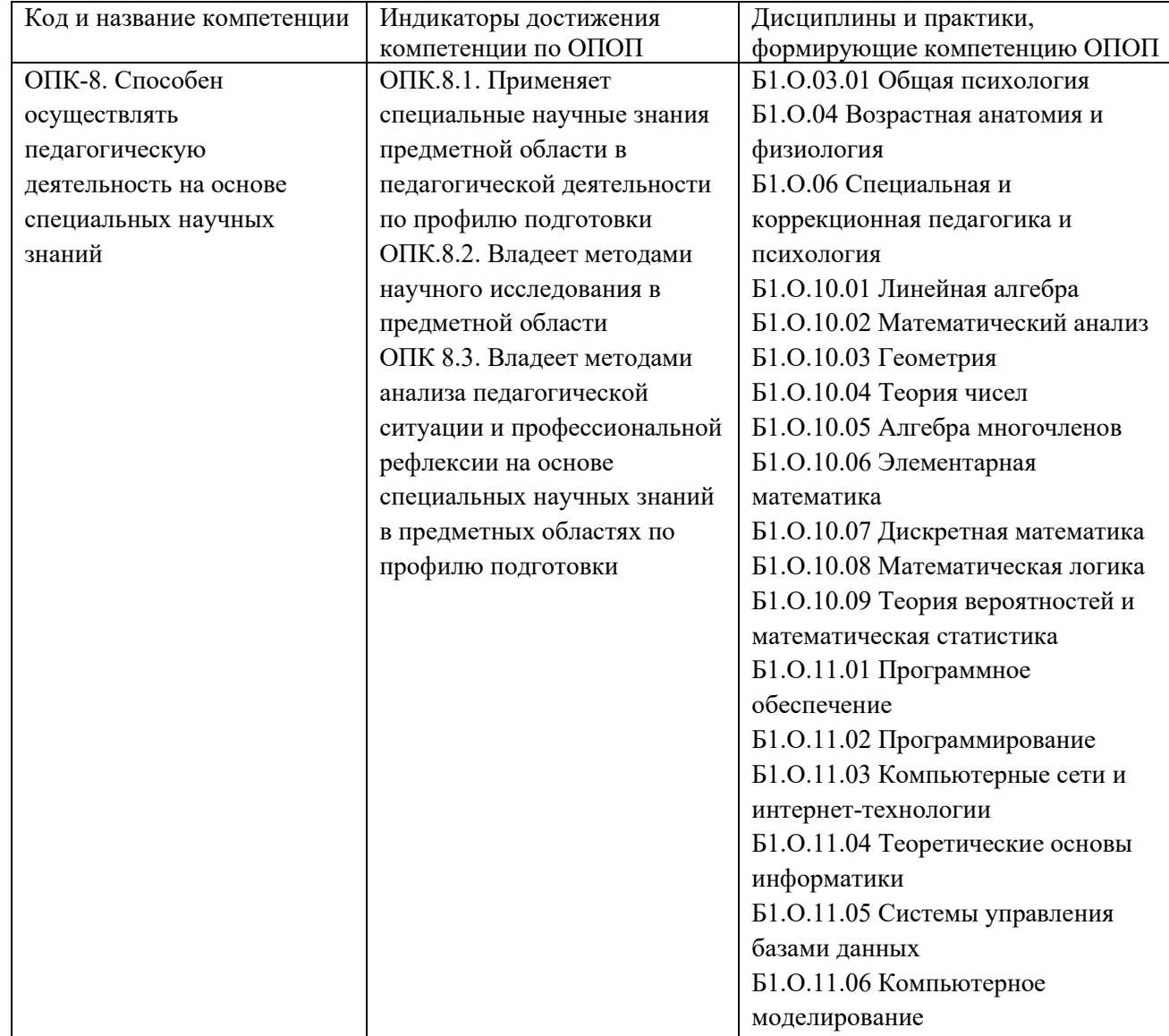

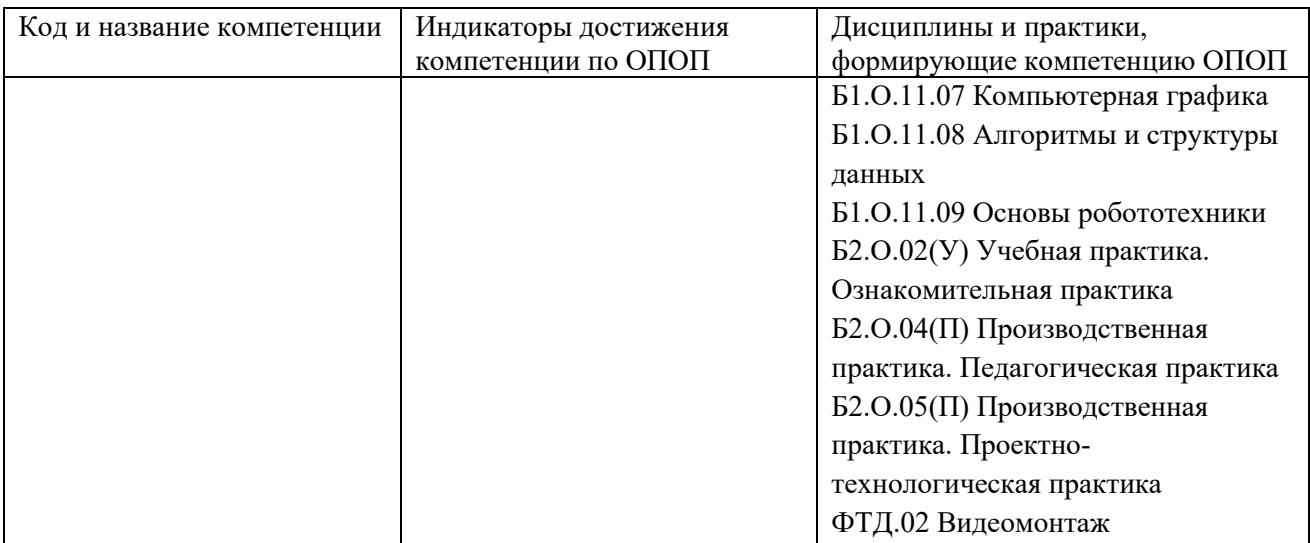

# <span id="page-3-0"></span>**1.3 Знания, умения, навыки (ЗУВ) по дисциплине**

Таблица 3 – Знания, умения, навыки, формируемые дисциплиной

<span id="page-3-1"></span>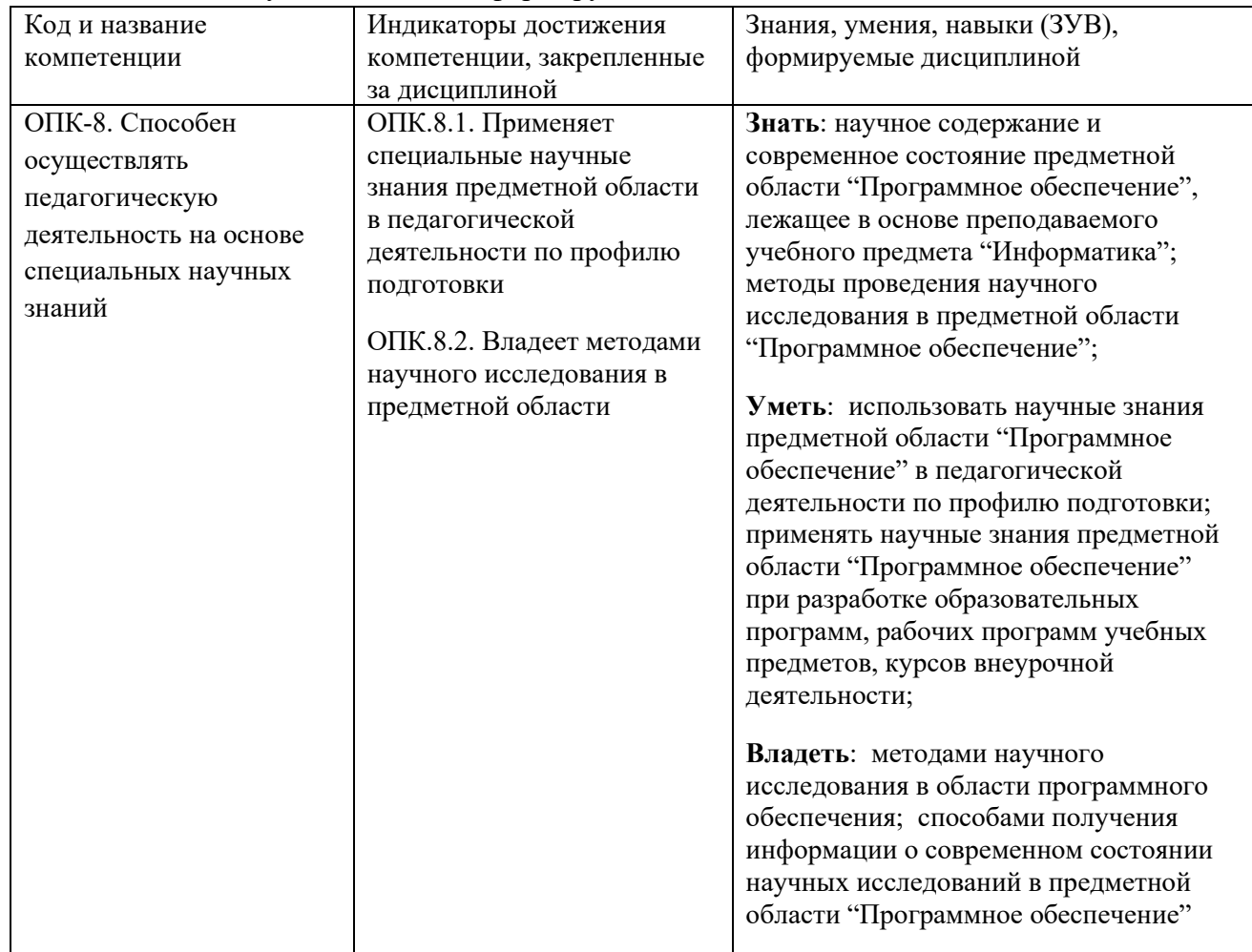

# **2 Объём и трудоёмкость дисциплины по видам учебных занятий. Формы промежуточной аттестации.**

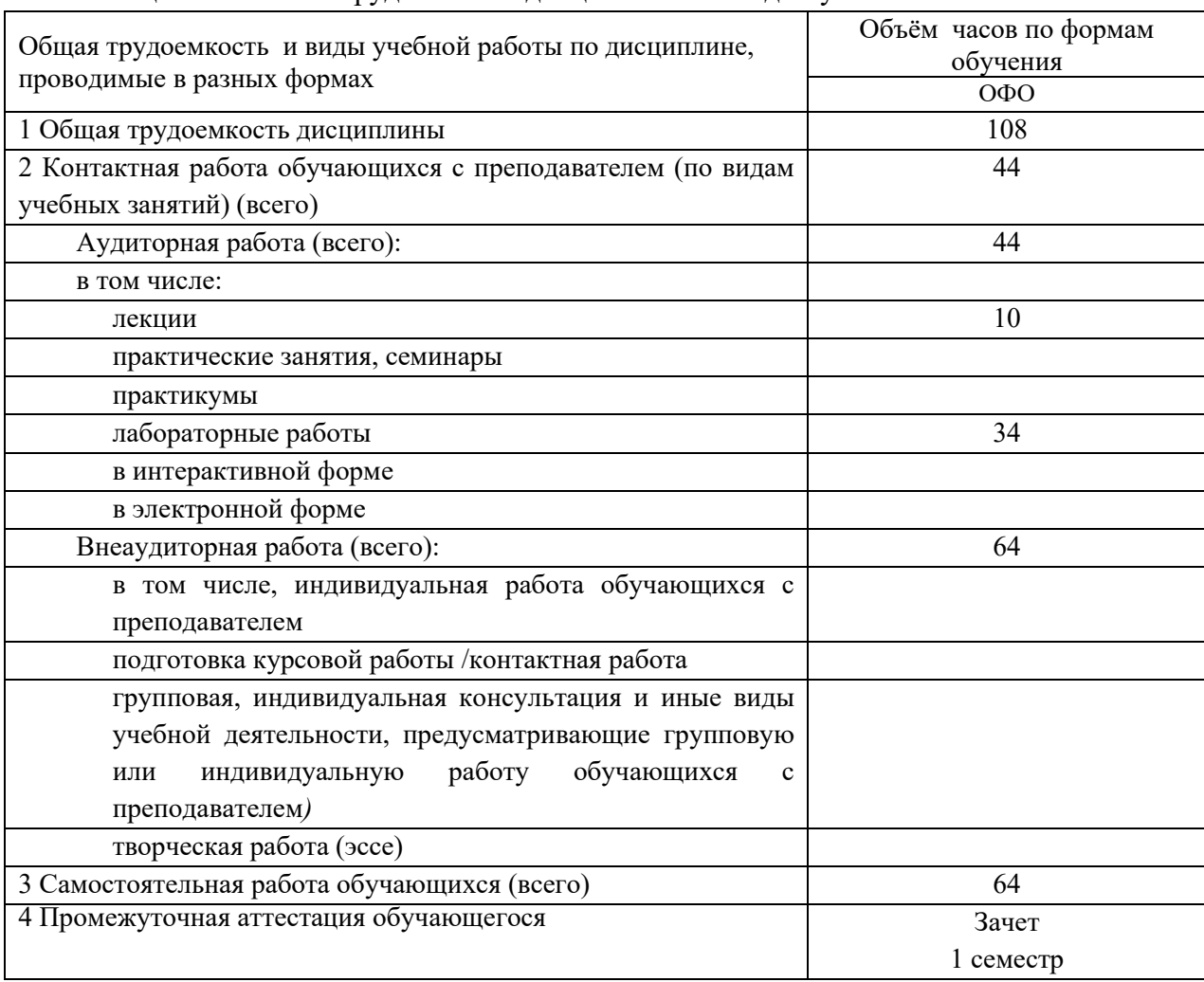

Таблица 4 – Объем и трудоемкость дисциплины по видам учебных занятий

# <span id="page-4-0"></span>**3. Учебно-тематический план и содержание дисциплины.**

# <span id="page-4-1"></span>**3.1 Учебно-тематический план**

Таблица 5 - Учебно-тематический план очной формы обучения

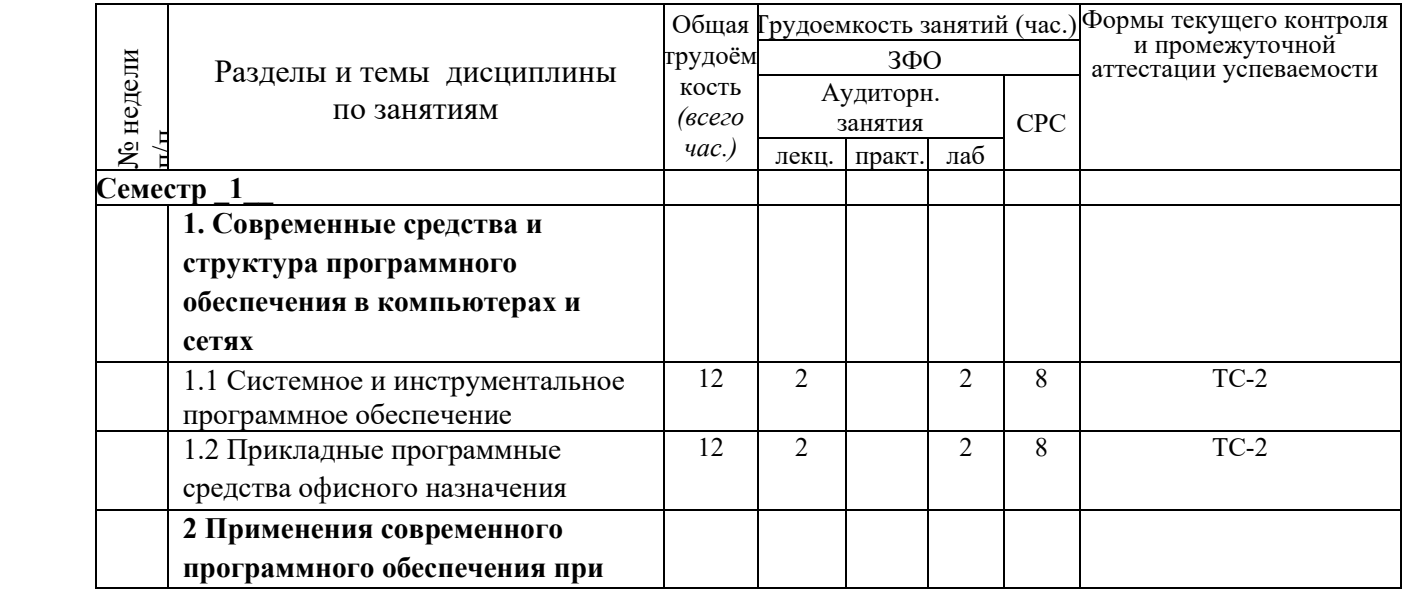

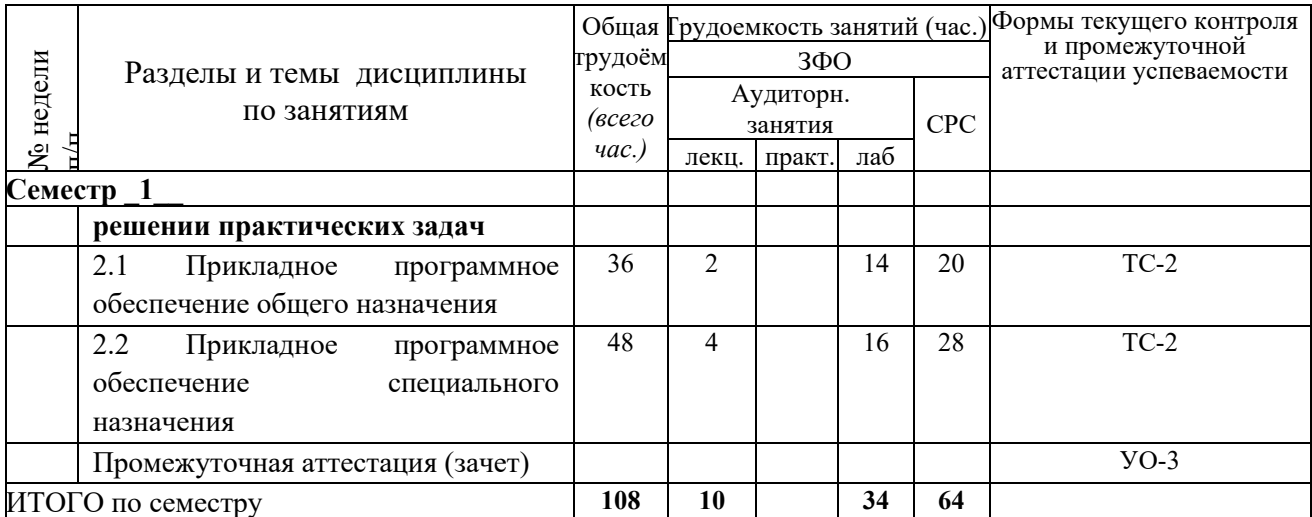

ТС-2 (учебные задачи); УО-3 (Зачет)

# <span id="page-5-0"></span>**3.2. Содержание занятий по видам учебной работы**

Таблица 6 – Содержание дисциплины

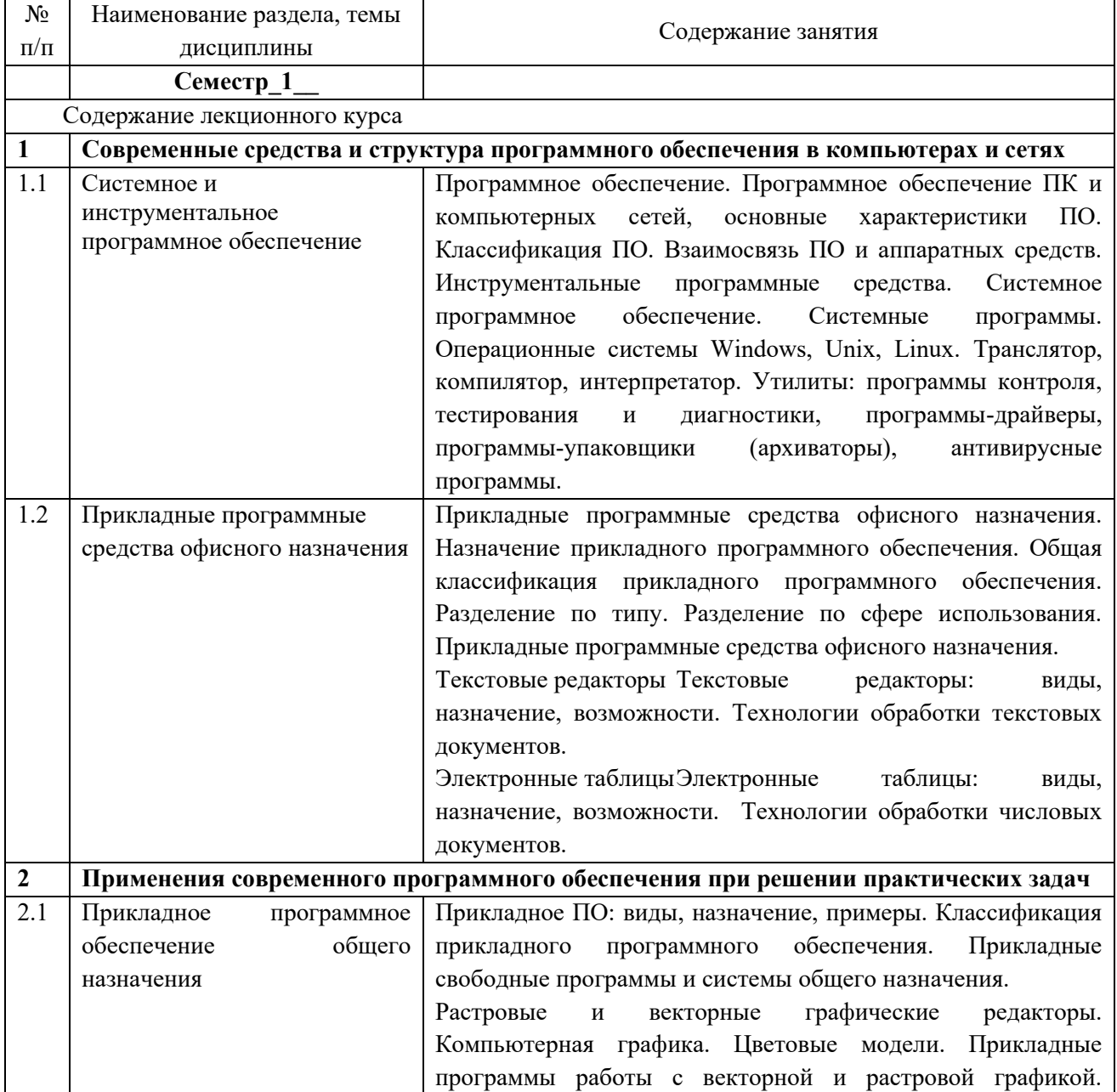

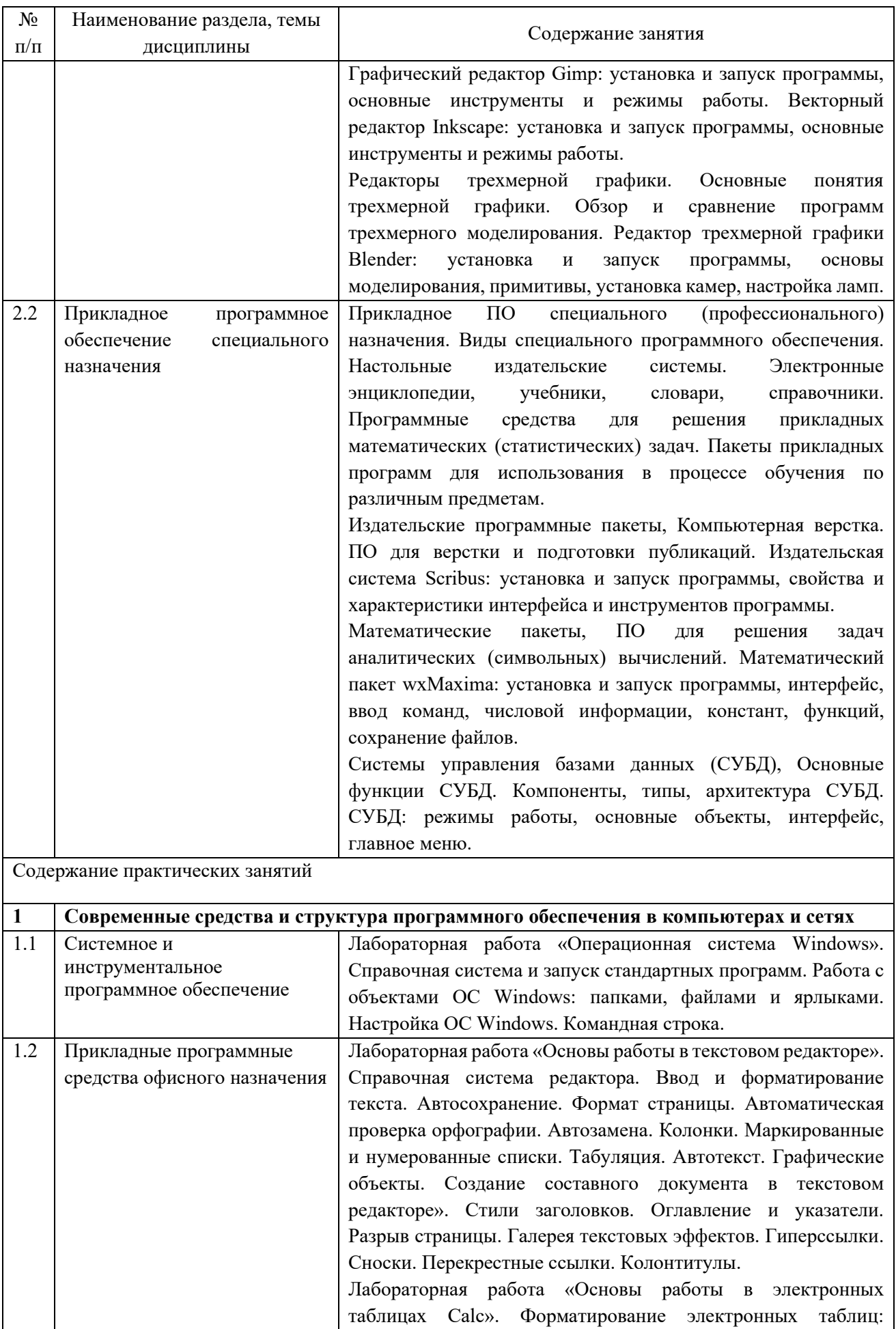

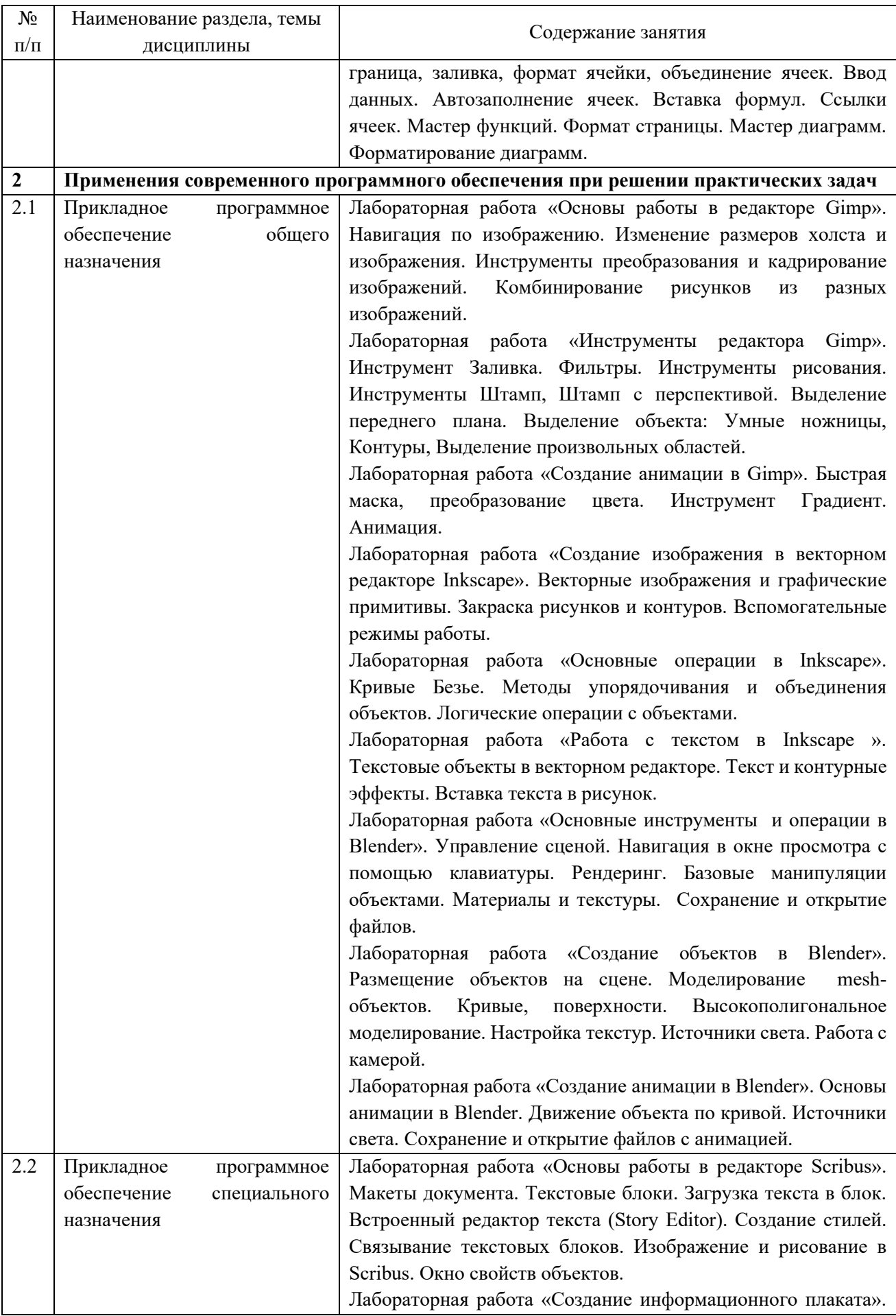

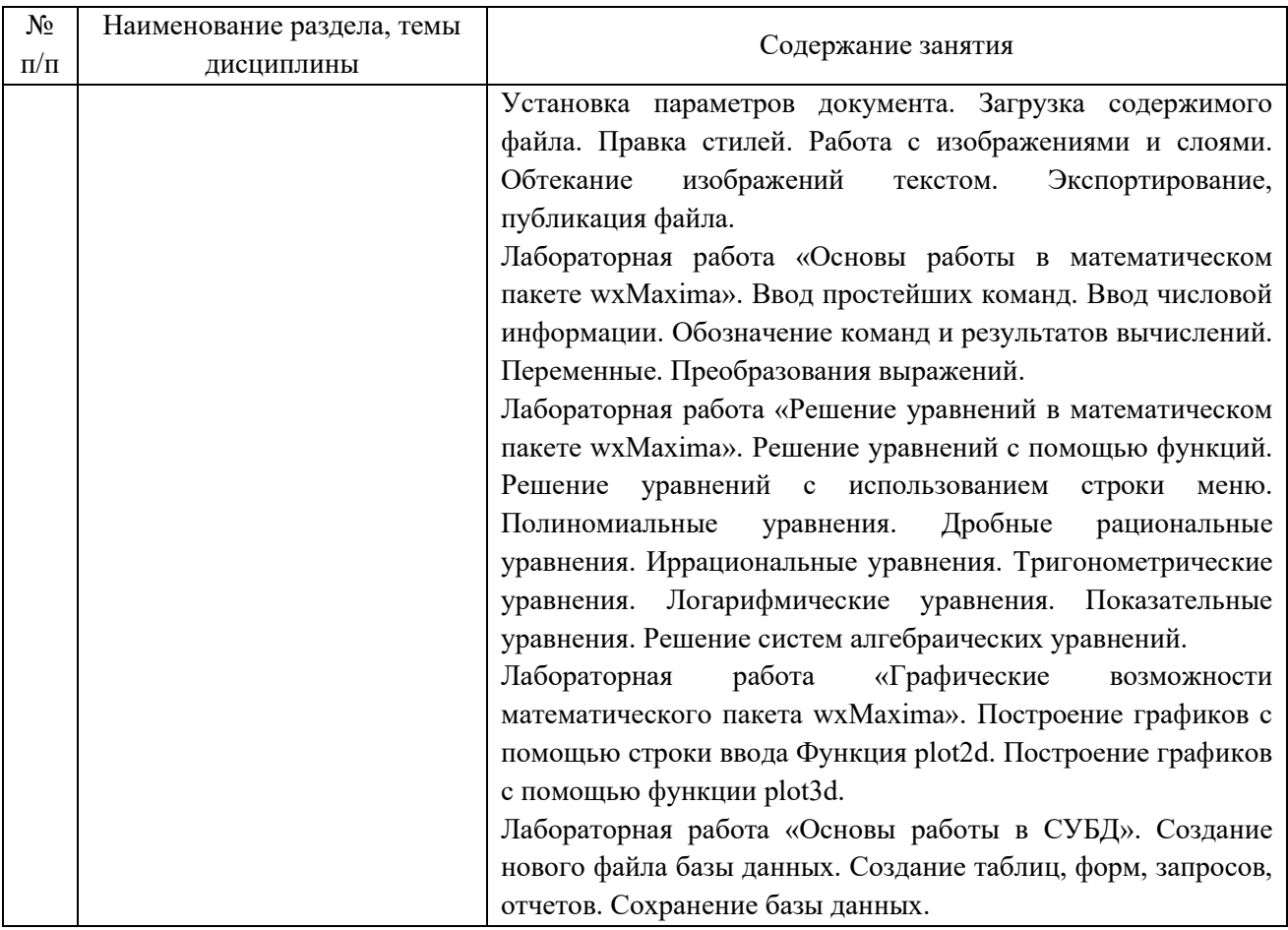

# <span id="page-8-0"></span>**4 Порядок оценивания успеваемости и сформированности компетенций обучающегося в текущей и промежуточной аттестации.**

Для положительной оценки по результатам освоения дисциплины обучающемуся необходимо выполнить все установленные виды учебной работы. Оценка результатов работы обучающегося в баллах (по видам) приведена в таблице 7.

Таблица 7 - Балльно-рейтинговая оценка результатов учебной работы обучающихся по видам (БРС)

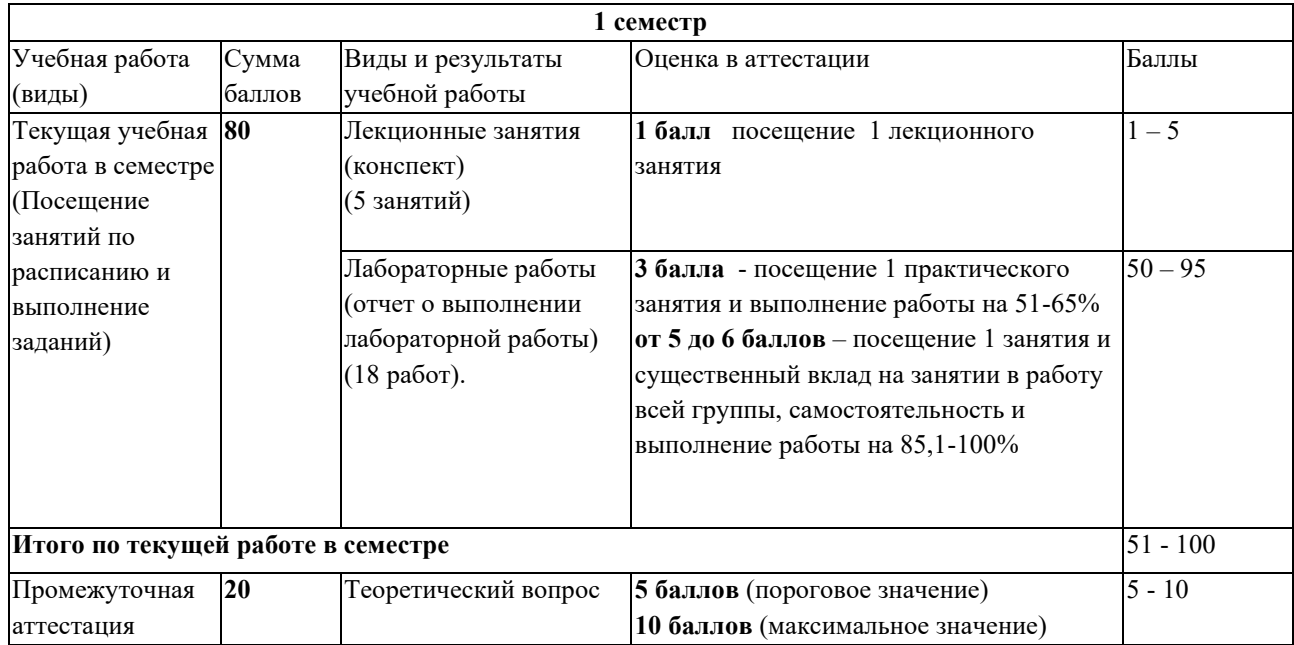

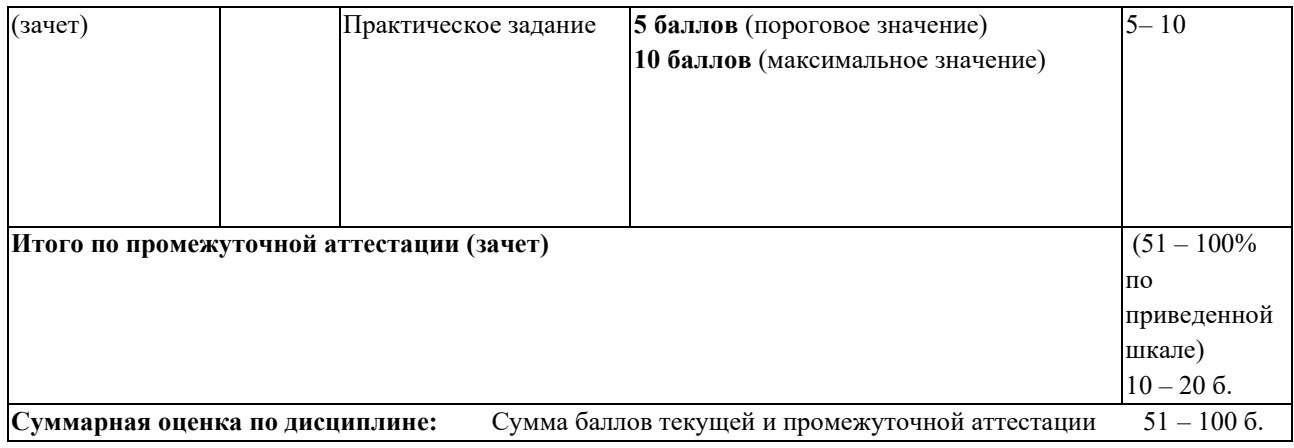

# <span id="page-9-1"></span><span id="page-9-0"></span>**5 Материально техническое, программное и учебно-методическое обеспечение дисциплины.**

# **5.1 Учебная литература**

#### **Основная учебная литература**

1. Смирнов, А.А. Прикладное программное обеспечение: учебно-практическое пособие / А.А. Смирнов. – Москва : Евразийский открытый институт, 2011. – 384 с. – Режим доступа: по подписке. – URL: <http://biblioclub.ru/index.php?page=book&id=90330> (дата обращения: 10.09.2020)

#### **Дополнительная учебная литература**

1. Гунько, А.В. Системное программное обеспечение: конспект лекций / А.В. Гунько. – Новосибирск : Новосибирский государственный технический университет, 2011. – 138 с. – Режим доступа: по подписке. – URL:<http://biblioclub.ru/index.php?page=book&id=228965> (дата обращения: 10.09.2020).

2. Лисьев, Г.А. Программное обеспечение компьютерных сетей и web-серверов : учебное пособие / Г. А. Лисьев, П. Ю. Романов, Ю. И. Аскерко. — Москва : ИНФРА-М, 2020. — 145 с. — (Высшее образование: Бакалавриат). - ISBN 978-5-16-013565-6. - Текст : электронный. - URL: <https://znanium.com/catalog/product/1068576> (дата обращения: 11.09.2020).

3. Черников, Б. В. Управление качеством программного обеспечения : учебник / Б.В. Черников. — Москва : ИД «ФОРУМ» : ИНФРА-М, 2019. — 240 с. — (Высшее образование: Бакалавриат). - ISBN 978-5-8199-0499-2. - Текст : электронный. - URL: <https://znanium.com/catalog/product/1018037> (дата обращения: 11.09.2020)

# <span id="page-9-2"></span>**5.2 Материально-техническое и программное обеспечение**

## **дисциплины.**

Учебные занятия по дисциплине проводятся в учебных аудиториях НФИ КемГУ:

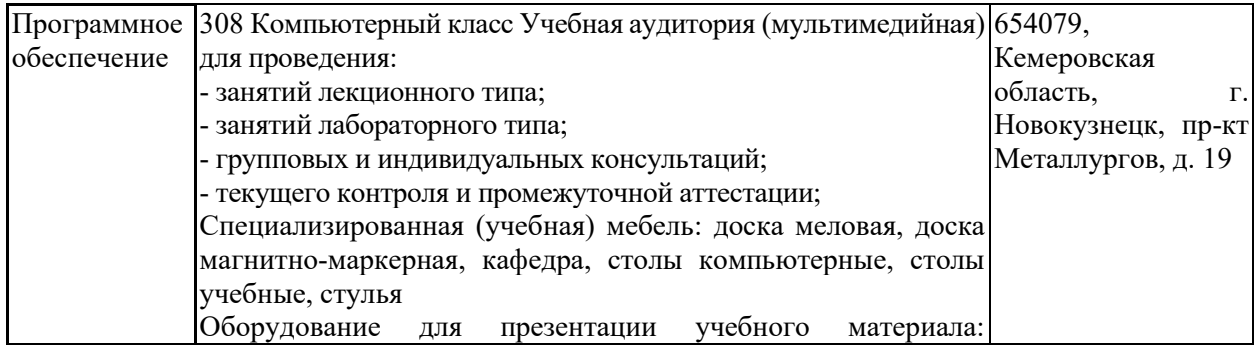

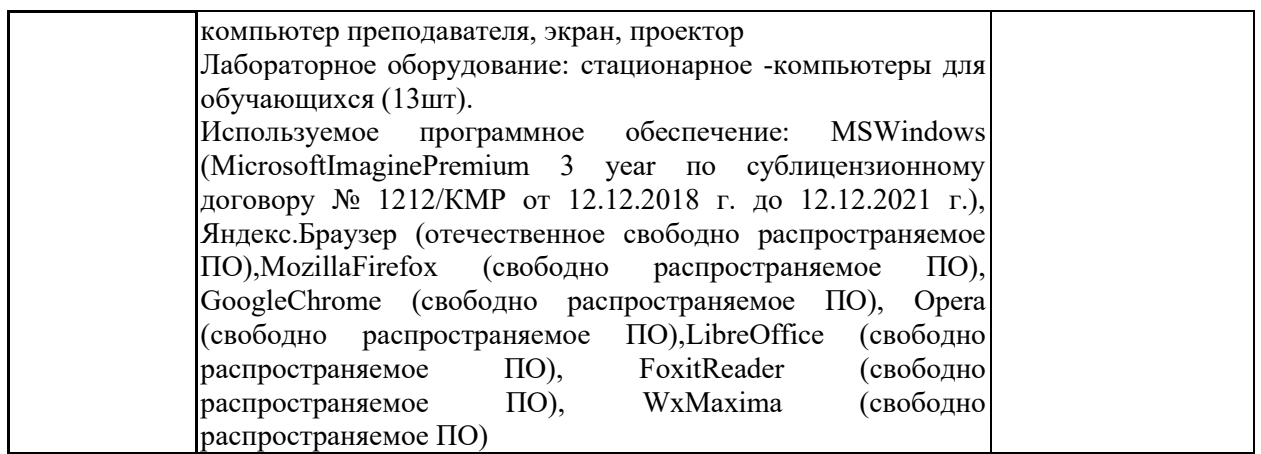

# <span id="page-10-0"></span>**5.3 Современные профессиональные базы данных и информационные справочные системы.**

# **Перечень СПБД и ИСС по дисциплине**

1. [Science](http://www.sciencedirect.com/) Direct содержит более 1500 журналов издательства Elsevier, среди них издания по экономике и эконометрике, бизнесу и финансам, социальным наукам и психологии, математике и информатике.

2. База книг и публикаций Электронной библиотеки "Наука и Техника" - [http://www.n-t.ru](http://www.n-t.ru/)

3. «Техэксперт» -профессиональные справочные системы<http://техэксперт.рус/>

4. CITForum.ru – on-line библиотека свободно доступных материалов по информационным технологиям на русском языке - [http://citforum.ru](http://citforum.ru/)

5. Информационная система «Единое окно доступа к образовательным ресурсам. Раздел. Информатика и информационные технологии» [-http://www.window.edu.ru.](http://www.window.edu.ru/) 

6. Крупнейший веб-сервис для хостинга IT-проектов и их совместной разработки<https://github.com/>

## <span id="page-10-1"></span>**6 Иные сведения и (или) материалы.**

# <span id="page-10-2"></span>**6.1.Примерные темы письменных учебных работ**

#### **Темы рефератов (для ЗФО)**

- 1. Базовая конфигурация компьютера для офиса и основные требования к его характеристикам.
- 2. Видеосистема компьютера и основные требования к ней. Методы обеспечения безопасности работы с монитором.
- 3. Организация временного и постоянного хранения данных в компьютере. Тенденции развития носителей информации.
- 4. Методы обеспечения безопасной работы с компьютером.
- 5. Тенденции развития технологий производства компьютеров и их связь с ростом уровня программного обеспечения ПЭВМ.
- 6. Современная классификация программного обеспечения ЭВМ и тенденции ее изменения.
- 7. Назначение и основные функции и этапы развития операционных систем ПЭВМ.
- 8. Программные и аппаратные средства ограничения доступа к ресурсам ПК и сетей.
- 9. Исследование проблем борьбы с вирусами и антивирусные программы.
- 10. История развития прикладного программного обеспечения.
- 11. Анализ российского рынка средств обеспечения информационной безопасности беспроводных сетей.
- 12. Программы автоматического распознавания текста.
- 13. Служебные программы и мультимедиа.
- 14. Коммуникационные программы, организующие обмен информацией между компьютерами.
- 15. Программы восстановления информации, форматирования, защиты данных.
- 16. Программы для управления памятью, обеспечивающие более гибкое использование оперативной памяти.
- 17. Программы для записи CD-ROM, CD-R и другие.
- 18. Программы контроля, тестирования и диагностики.
- 19. Программы-упаковщики (архиваторы).
- 20. Антивирусные программы, предназначенные для предотвращения заражения компьютерными вирусами и ликвидации последствий заражения вирусами.

## <span id="page-11-0"></span>**6.2. Примерные вопросы и задания / задачи для промежуточной аттестации**

**Таблица 9 - Примерные теоретические вопросы и практические задания к**  *зачету*

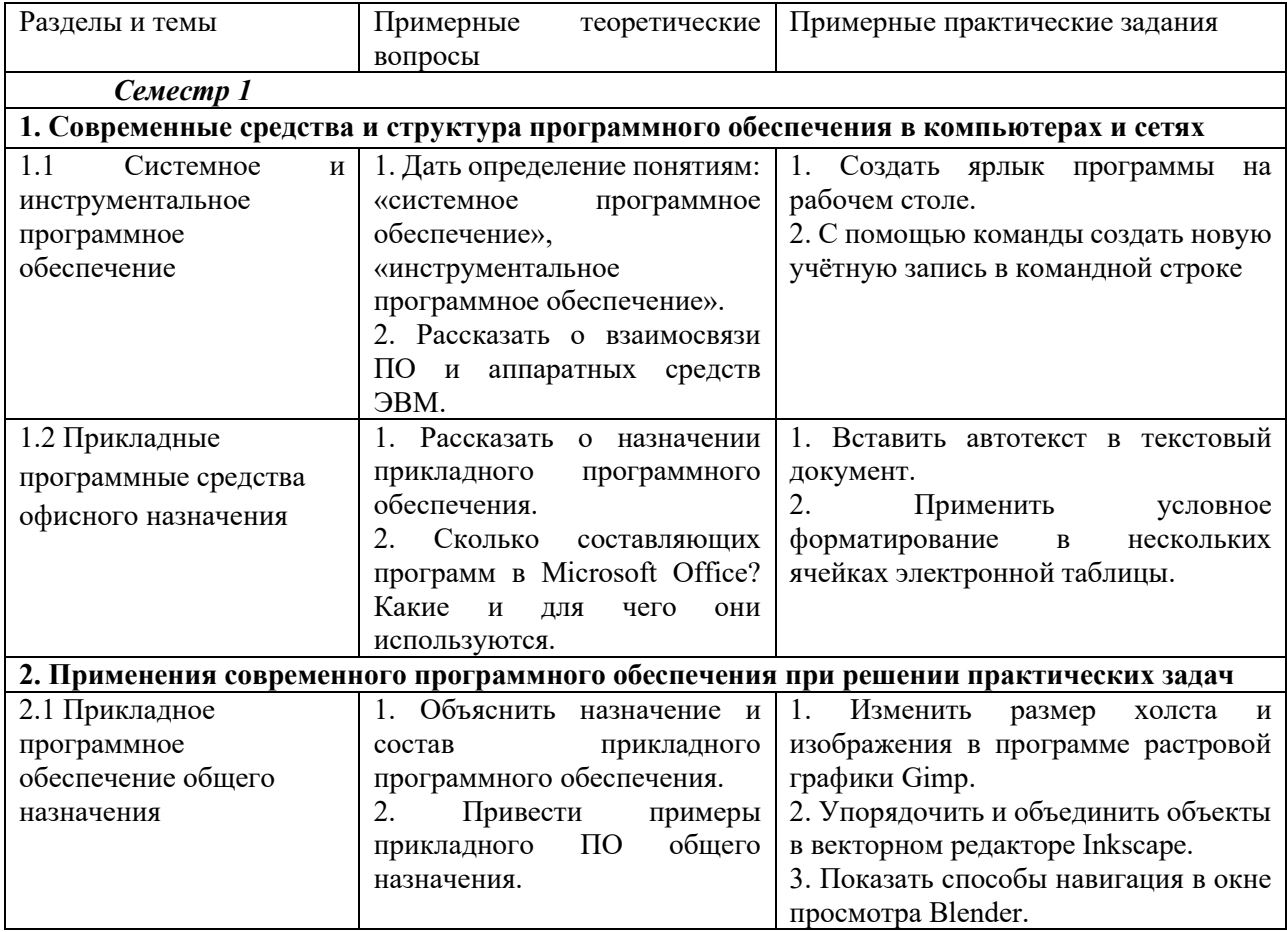

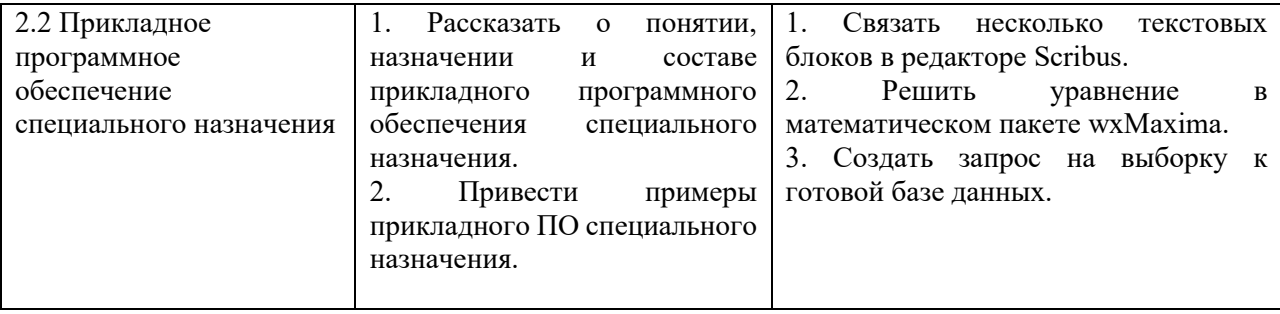